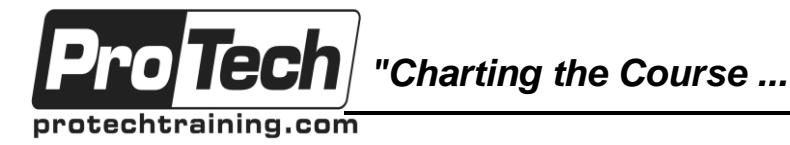

## *... to Your Success!"*

# **UFT One Advanced Scripting**

# **Course Summary**

### **Description**

This course covers the usage of HP UFT programming features to enhance automated test script functionality.

#### **Topics**

- Introduction to Expert View
- Variables and Arrays
- Conditional Statement and Loops
- String Manipulation
- Writing Custom Verification Points
- Error Handling
- Advanced Data Driving
- Descriptive Programming
- Regular Expressions
- Regular Expression Objects
- **Dictionary Object**
- Procedure Definitions
- Procedures
- XII. File System Object
- XML Data Object
- ADODB Object
- Database Checkpoints

### **Audience**

This course is designed for quality assurance engineers, software engineers, and power users.

#### **Prerequisites**

Before taking this course, students should have experience using HP UFT, including record and playback, synchronization, checkpoints and data driving. Knowledge of programming in VBScript is an asset.

#### **Duration**

Four days

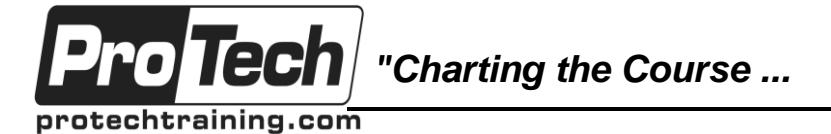

### *... to Your Success!"*

## **UFT One Advanced Scripting**

## **Course Outline**

### **I. Introduction to Expert View**

- A. Translating steps between Keyword View and Expert View
- B. Adding steps in Expert View

### **II. Variables and Arrays**

- A. Declaring variables and arrays
- B. Type conversions
- C. Date-time declarations

### **III. Conditional Statement and Loops**

- A. If statements
- B. While loop
- C. Do-While loop
- D. For loop
- E. For Each loop

### **IV. String Manipulation**

- A. Left, Right, Mid
- B. Len
- C. Split
- D. LTrim and RTrim
- E. Replace
- F. StrComp

### **V. Writing Custom Verification Points**

A. Adding custom application verification points in Expert View

### **VI. Error Handling**

- A. Using optional steps
- B. Using VBScript to code error handlers

### **VII. Advanced Data Driving**

- A. Controlling test iterations through code
- B. Manipulating the Data Table through code
- C. Accessing test data stored in XML files

### **VIII. Descriptive Programming**

- A. What is descriptive programming
- B. How to use descriptive programming
- C. When to use descriptive programming

### **IX. Regular Expressions**

A. About regular expressions

### **X. Regular Expression Objects**

- A. Defining a Search Pattern
- B. Using the Replace Method

### **XI. Dictionary Object**

- A. Uses of Associative Arrays
- B. Regular Expression and Match **Objects**

### **XII. Procedure Definitions**

- A. Defining functions and subroutines
- B. Return values
- C. Exit criteria

### **XIII. Procedures**

- A. Declaring subroutines and functions
- B. Creating function libraries
- C. Overriding and supplementing built-in test object functionality

### **XIV. File System Object**

- A. Reading and writing from text files
- B. Managing folders create, delete
- C. Managing files copy, delete, move

### **XV. XML Data Object**

A. Reading XML data

### **XVI. ADODB Object**

- A. Defining functions and subroutines
- B. Return values
- C. Exit criteria

### **XVII. Database Checkpoints**

A. How to verify applications are storing data in the database correctly

Due to the nature of this material, this document refers to numerous hardware and software products by their trade names. References to other companies and their products are for informational purposes only, and all trademarks are the properties of their respective companies. It is not the intent of ProTech Professional Technical Services, Inc. to use any of these names generically